## **PRONTO Integration - System Table**

On Integration of 'System Table', the following PRONTO table will be integrated:

| Table Name   | Change Events | Filters                                                                                           |
|--------------|---------------|---------------------------------------------------------------------------------------------------|
| system-table |               | 'System Table Types to Send'. Located in Integrator 'Settings', 'Advanced' tab, 'Other Settings'. |

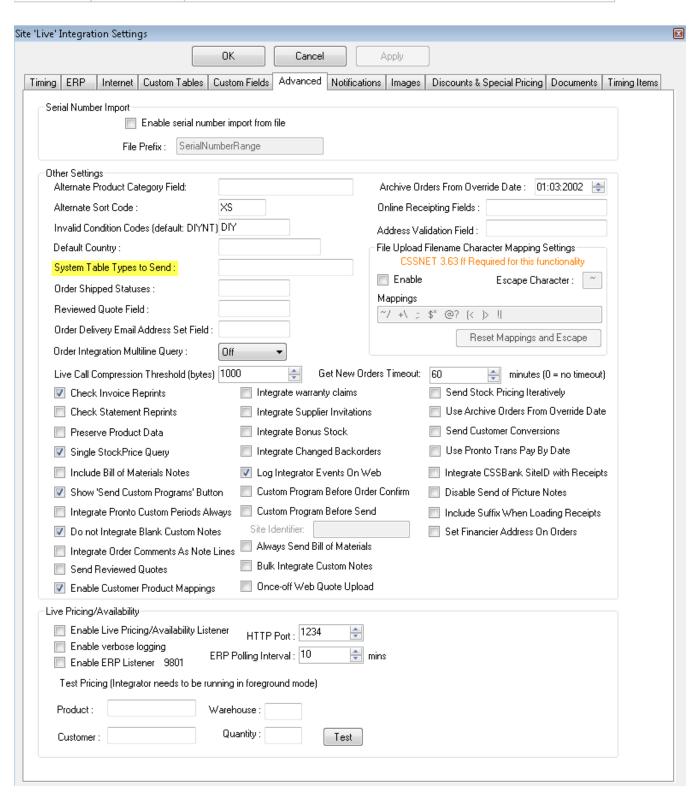

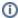

Integrating All vs Changed: For 'System Table', there is no difference between sending All vs Changed. All records are integrated, however only 'Send All' will remove deleted records.

## Related articles

- Web Category and Product maintenance in PRONTO
  MS Active Directory Setup Guide
  Settings and Functions Available in the PRONTO Order and Receipt Import Program
  User Debtor Integration
  Azure Integration Dashboard